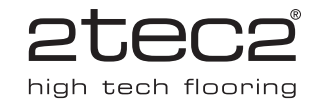

# **MAINTENANCE INSTRUCTIONS**

The cleaning method is basically identical for any type and size of project. The equipment needed depends on the size of the surface to be cleaned.

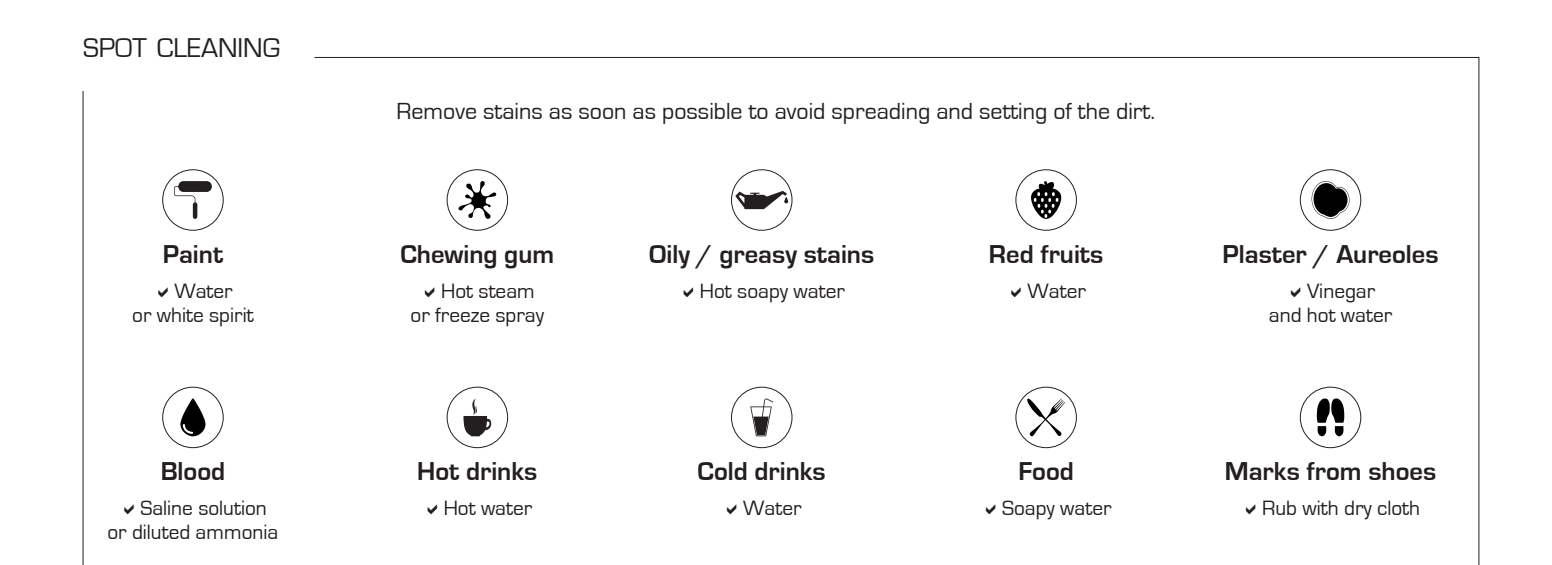

# WHOLE SURFACE

#### **Daily maintenance**

2tec2 just needs to be regularly vacuumed like any other carpet. A vacuum cleaner with a vertically rotating brush that loosens the dirt and removes it at the same time is a plus.

## **Periodic deep cleaning**

Depending on the level of traffic, 2tec2 may need a deeper cleaning (with water). A deep cleaning is usually done once a year. The choice of equipment depends on the size to be treated.

#### Small surfaces (< 50 m<sup>2</sup>)

Use a mop or brush to loosen the dirt. Rinse with plenty of water and remove the dirty water with an adapted vacuum cleaner. Large surfaces  $(> 50 \text{ m}^2)$ 

Use a floor scrubber-drier machine with vertically rotating brushes. These machines exist in different sizes and cost between 400 € and 2500 €. They clean and dry the flooring in one single operation with a perfect and quick result.

 $\Psi$  Difficult stains? First spray or sprinkle water eventually mixed with non-foaming vinyl cleaner on the surface, and wait for 5 minutes before using the scrubber-drier machine and repeat the cleaning operation.

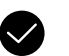

#### **You may**

- Use plenty of water during cleaning. 2tec2 is waterproof
- Add vinyl cleaner PH 6 to 8,5 to the water for thorough cleaning
- Mix vinegar to the water (especially for cleaning plaster residues)
- Use diluted ammonia and White Spirit

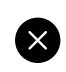

# **Do not use**

- Horizontal rotating brushes. This may not remove the dirt - Foaming detergent

- Acetone
- Scouring pads
- Temperatures above 100°C for more than 5 minutes

# **Machine recommendations**

#### **Daily cleaning**

- Wet & dry vacuum cleaner (type NT 27/1 Adv, Kärcher)
- Steam pressure machine (type SG 4/4, Kärcher)
- Vacuum Cleaner with vertical rotating brushes (type CV 38/1, Kärcher)

# **Deep cleaning**

Water injection-extraction, vertical rotating brushes :

- Duplex cleaning machine (type Duplex 420)
- Compact floor scrubber drier (type LavorPro Sprinter)